## **:**  $\ddot{\bullet}$

<span id="page-0-0"></span>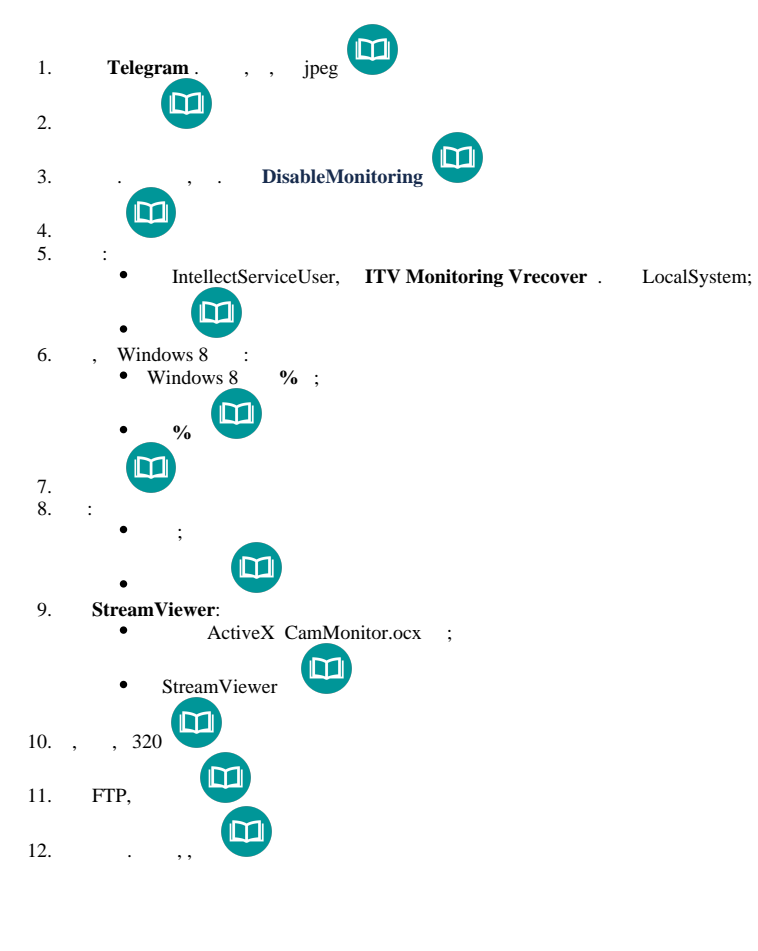

<span id="page-0-1"></span>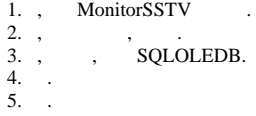

## **13.0**